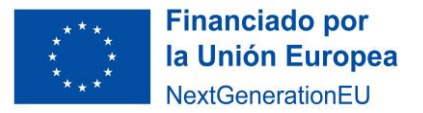

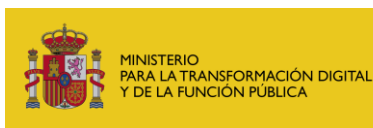

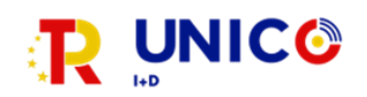

# Información relativa a la solicitud de modificación de la resolución de concesión y/o ajustes de proyecto en el ámbito de la Orden 805/2022, de 15 de julio.

Cualquier duda en relación con estas indicaciones se podrá consultar a través del buzón [UNICO-](mailto:UNICO-5G_ID@economia.gob.es)[5G\\_ID@economia.gob.es.](mailto:UNICO-5G_ID@economia.gob.es)

Las circunstancias por las cuales se podrá autorizar una modificación de la resolución de concesión, así como la documentación que deberá presentarse en la correspondiente solicitud de modificación y/o ajustes de proyecto, están establecidas en el artículo 32 y Vigésimo tercero de la Orden ETD 805/2022, de 15 de julio.

#### ¿Qué tipo de cambios se pueden realizar?

Existen dos tipos de cambios:

- **Modificaciones de la resolución de concesión**, que suponen variaciones en las condiciones establecidas en la resolución de concesión.
- **Ajustes de proyecto**, que no suponen cambios en las condiciones de la resolución de concesión, pero sí en documentos presentados en la solitud (plan de trabajo, presupuesto, etc.)

Para poder ser solicitados ambos tipos de cambio es necesario que se cumplan las condiciones establecidas en el artículo 32.1 y Vigésimo tercero.2 de la Orden ETD 805/2022, de 15 de julio.

## ¿Cómo solicitar la autorización de modificación de resolución de concesión y/o los ajustes de proyecto ante la Secretaría de Estado de Telecomunicaciones e Infraestructuras Digitales?

El beneficiario de los fondos deberá acceder al proyecto/expediente a través de la sede electrónica: [https://sedediatid.mineco.gob.es/es-es/procedimientoselectronicos/Paginas/consulta\\_registro.aspx](https://sedediatid.mineco.gob.es/es-es/procedimientoselectronicos/Paginas/consulta_registro.aspx)

Una vez que se ha accedido al proyecto/expediente concreto, utilizará la opción que encontrará disponible denominada "*Solicitud de Modificación de la Resolución de Concesión*".

Se abrirá un **formulario genérico** que recogerá:

- 1. Datos de proyecto. En este apartado figuran los datos concretos que identifican el expediente:
	- Convocatoria: UNICO I+D 5G-6G 2022: Programa de Universalización de Infraestructuras Digitales para la Cohesión (Infraestructuras de investigación, equipamiento científico técnico y Proyectos de I+D en 5G Avanzado) – 2022.
	- Entidad: Nombre de la entidad beneficiaria tal y como aparece reflejado en la resolución de concesión.
	- NIF de la entidad.
	- Número de expediente: del estilo TSI-064X00-2022-XXX, que aparece en la resolución de concesión.
	- Título del proyecto, tal cual se refleja en la resolución de concesión.

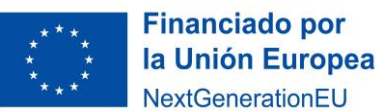

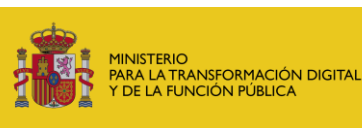

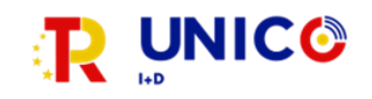

- 2. Autor de la solicitud. Se han de especificar los datos de la persona con capacidad de representación del beneficiario registrado para la ayuda.
- 3. Expone. Es un campo de texto libre para que se explique el motivo de la solicitud.
- 4. Por último, se encuentra la opción de **anexar documentos**. Se anexarán la memoria de solicitud correspondiente (extendida o abreviada) en formato PDF (que se explica en el apartado siguiente), así como aquellos documentos vinculantes de la ayuda que experimenten cambios respecto a los originales (plan de trabajo, memoria del proyecto, presupuesto, etc.).

### ¿Qué tipo de memoria debe aportarse como documento adjunto dependiendo del cambio que se solicite?

Existen dos tipos de memoria dependiendo de la naturaleza del cambio solicitado y acorde con el artículo 32 de la Orden ETD 805/2022, de 15 de julio:

- 1) **Memoria extendida**: Necesaria para aquellas modificaciones de la resolución de concesión que cumplan las condiciones del artículo 32.2 de la Orden ETD 805/2022, de 15 de julio, que han de incluir la información especificada en el artículo 32.3 de la citada Orden ETD 805/2022.
- 2) **Memoria abreviada**: Necesaria para aquellas modificaciones de la resolución de concesión que cumplan las condiciones del artículo 32.4 de la Orden ETD 805/2022, de 15 de julio, y los ajustes de proyecto.

El beneficiario puede anexar por sede electrónica en el expediente correspondiente la memoria en formato PDF utilizando un modelo propio que incluya toda la información especificada en el artículo 32 de la Orden ETD 805/2022, o utilizando los modelos facilitados por la Secretaría de Estado de Telecomunicaciones e Infraestructuras Digitales.

## ¿Se han fijado plazos?

Salvo causa de fuerza mayor, la solicitud deberá presentarse, al menos, seis meses antes de que finalice el plazo de ejecución del proyecto y con tres meses de antelación respecto a la fecha en la que dicha modificación sea efectiva.